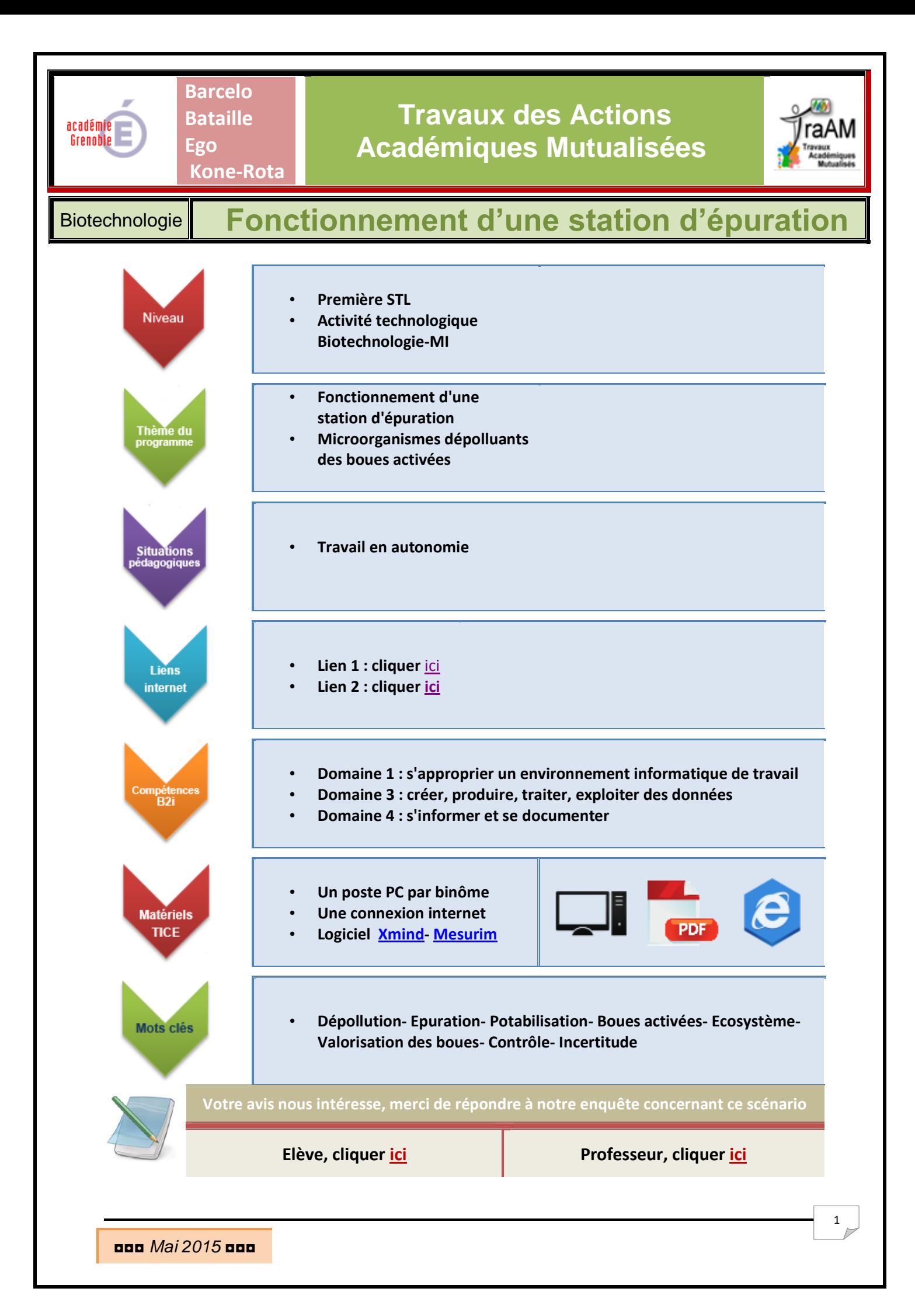

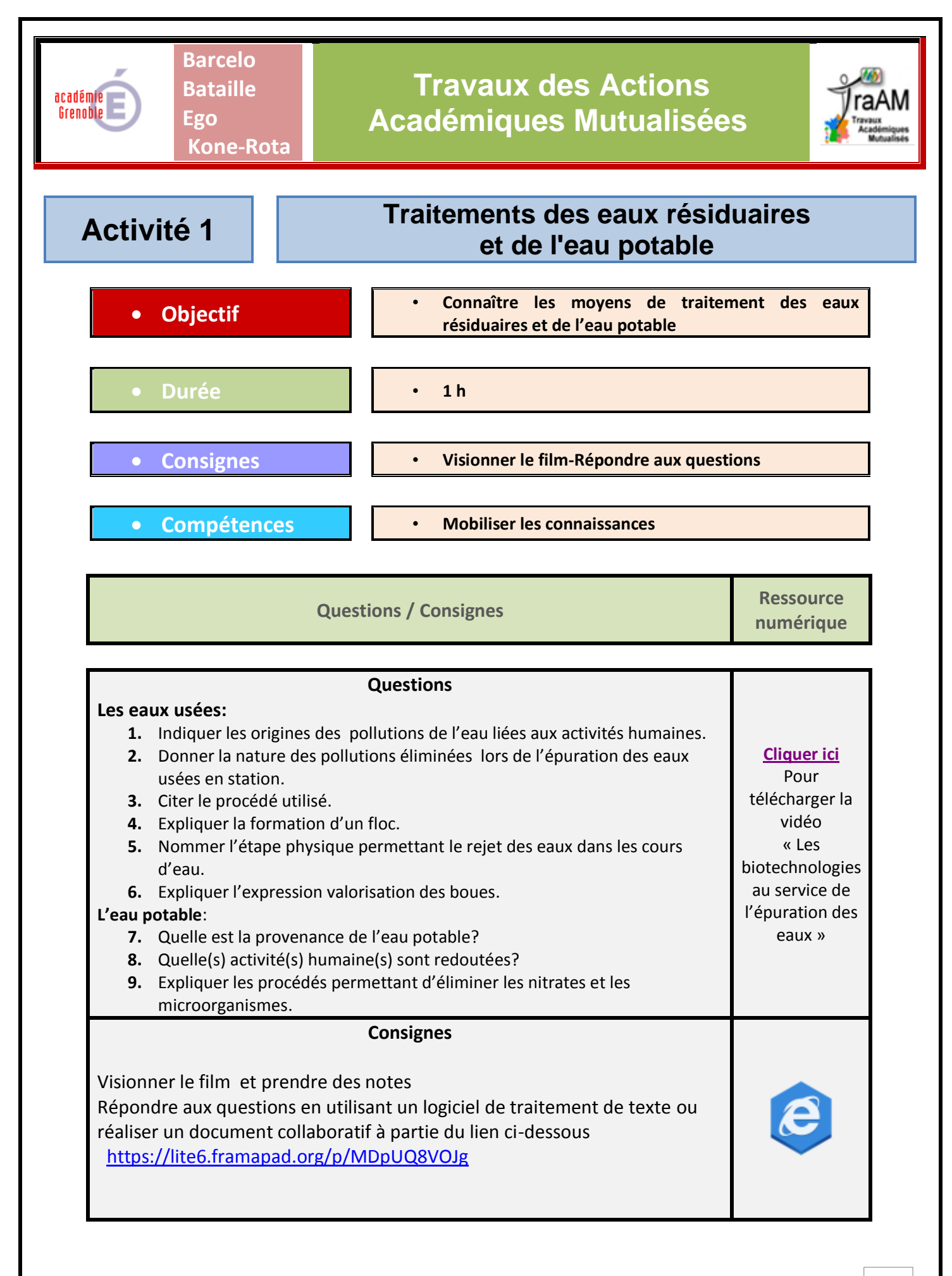

◘◘◘ *Mai 2015* ◘◘◘

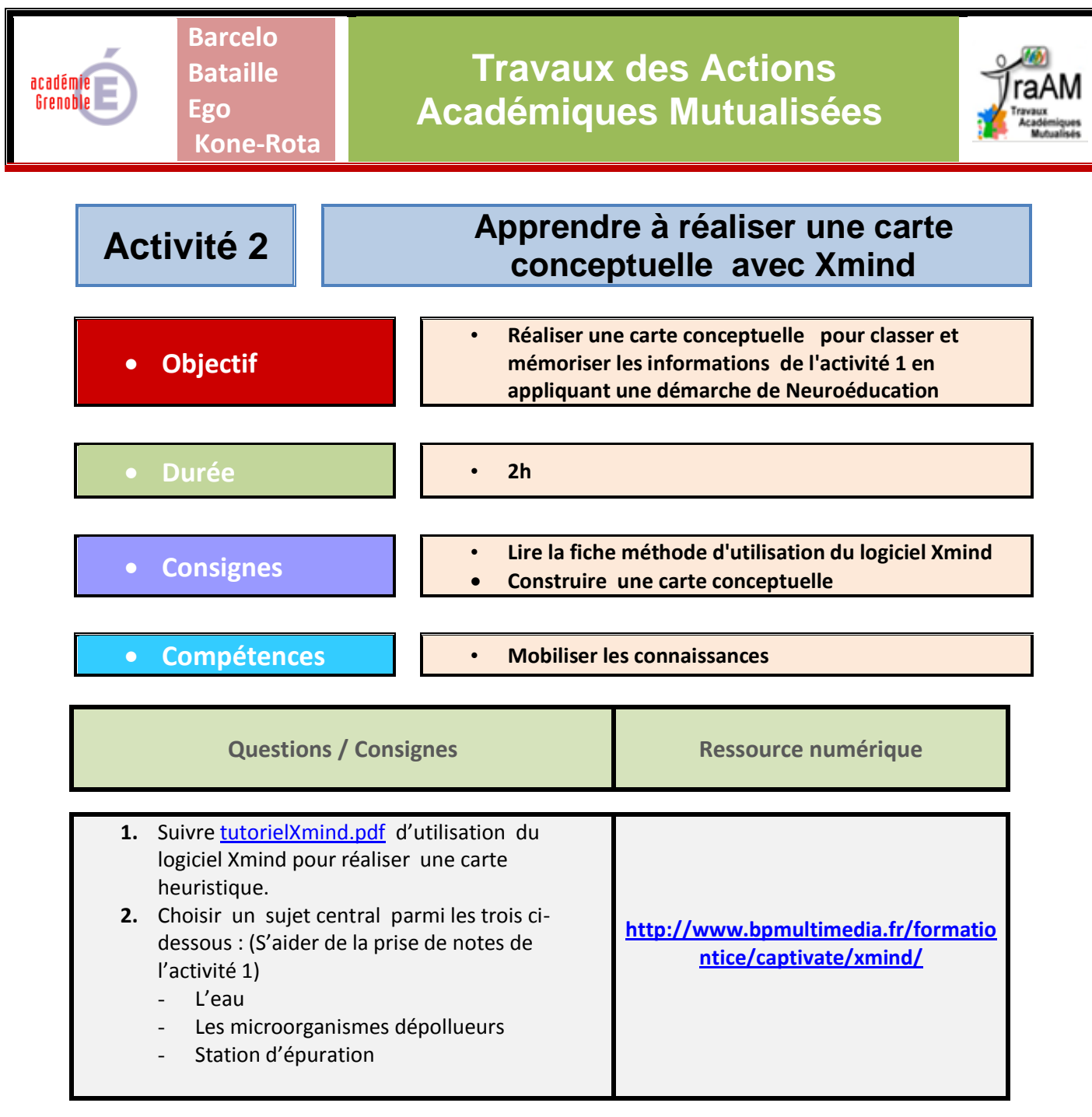

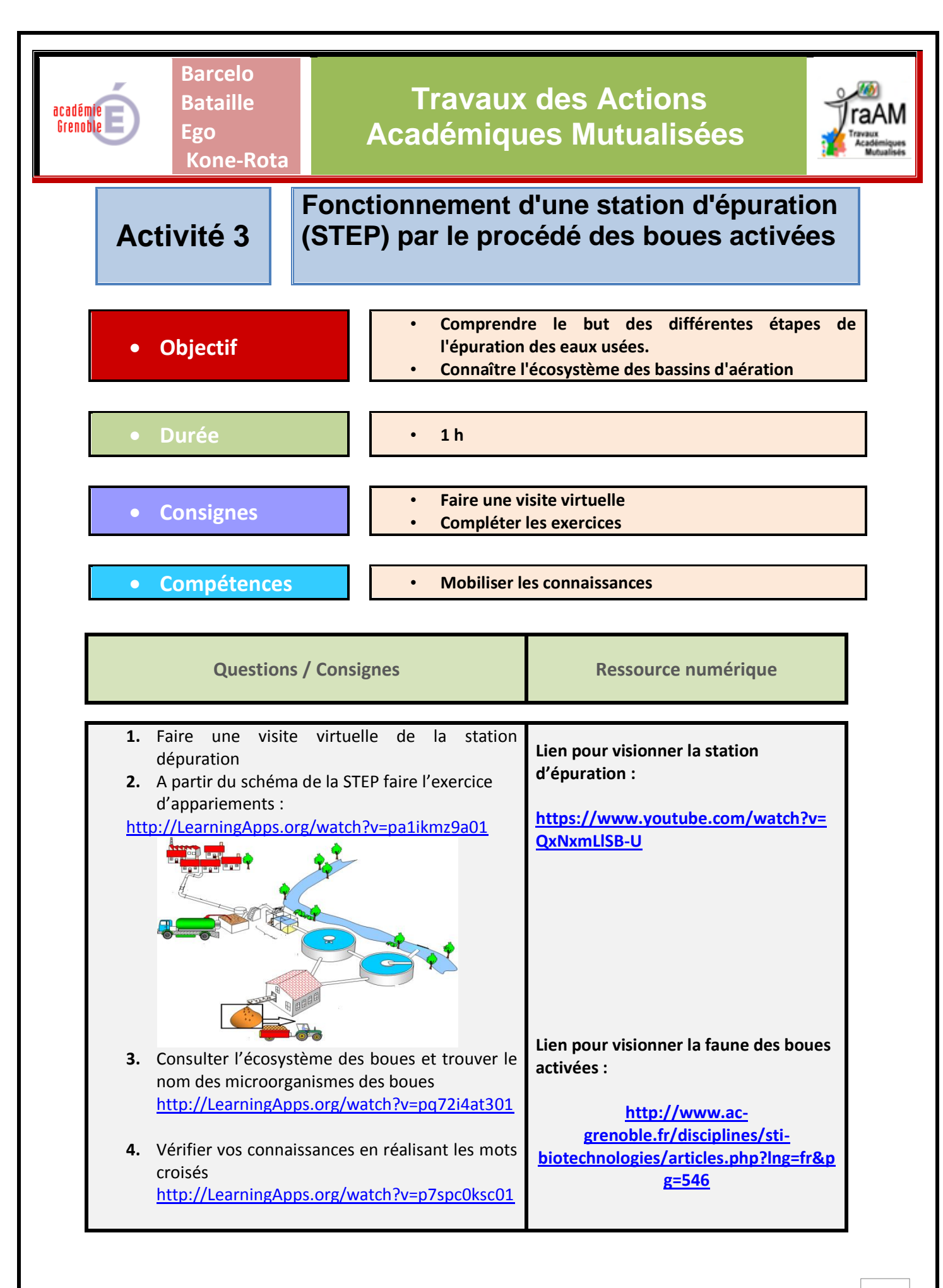

◘◘◘ *Mai 2015* ◘◘◘

4

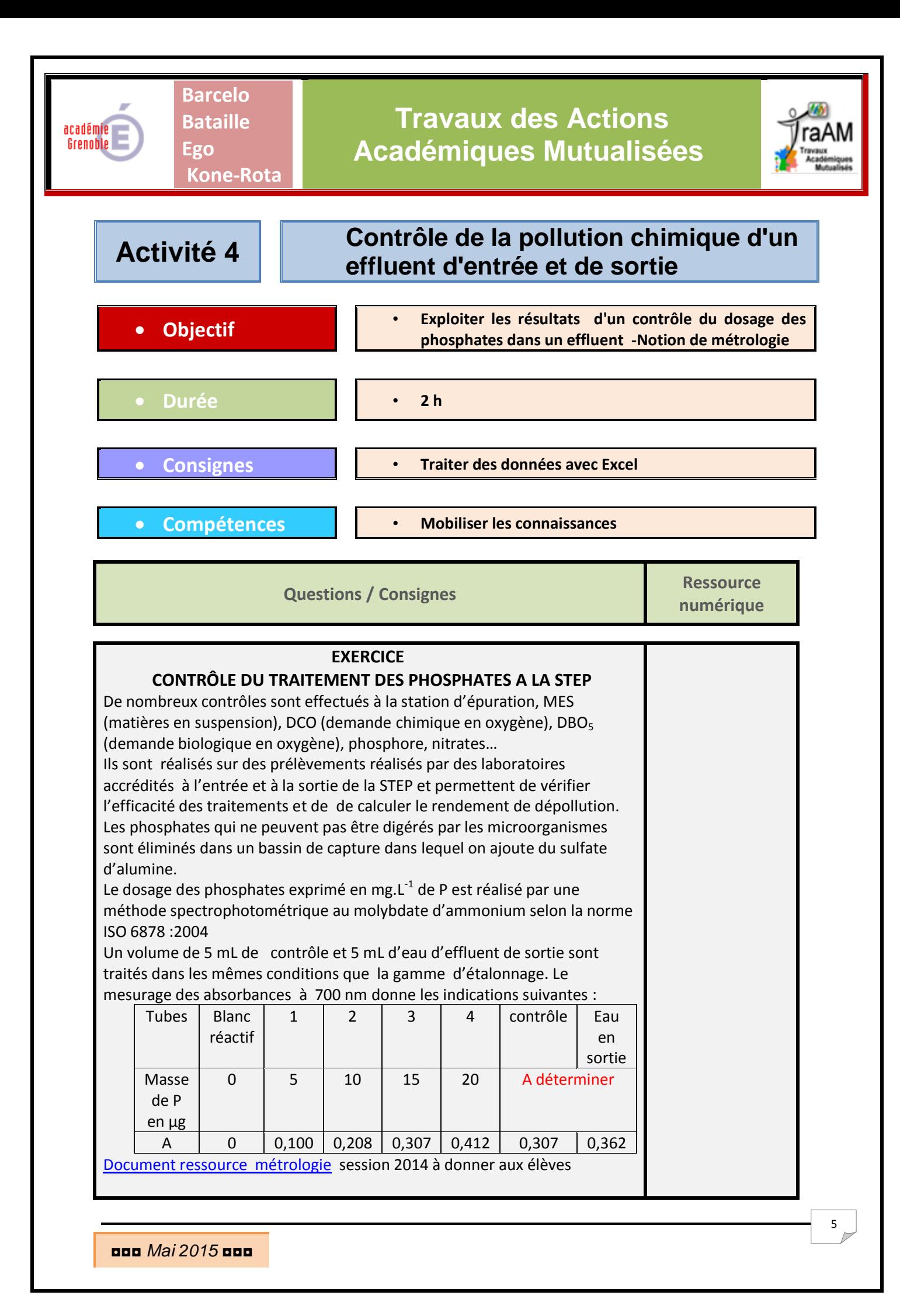

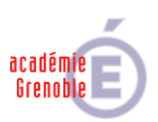

**Barcelo Bataille**

**Kone-Rota** 

**Ego**

# **Travaux des Actions Académiques Mutualisées**

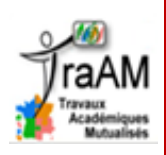

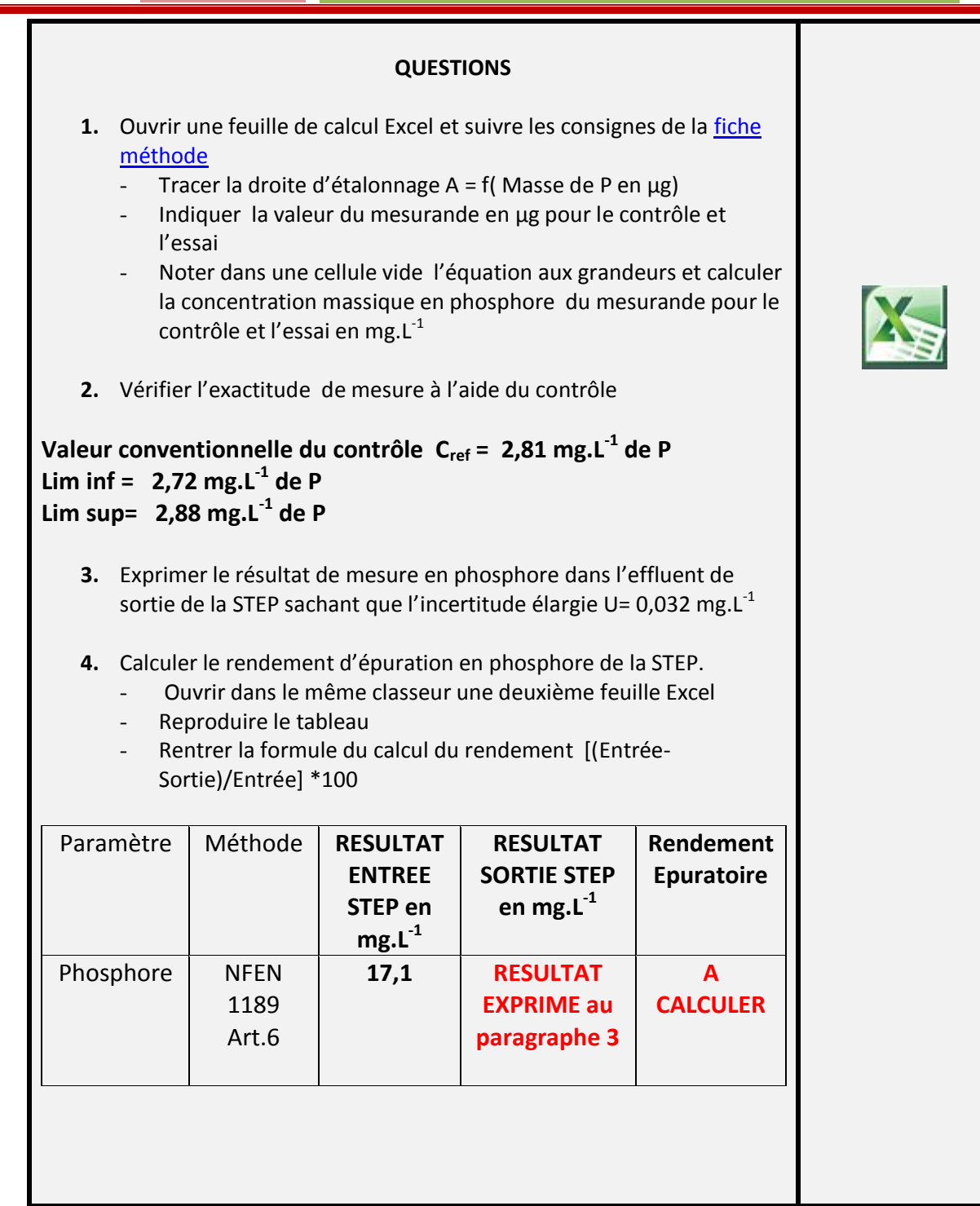

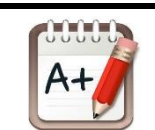

**Résultat obtenu :**

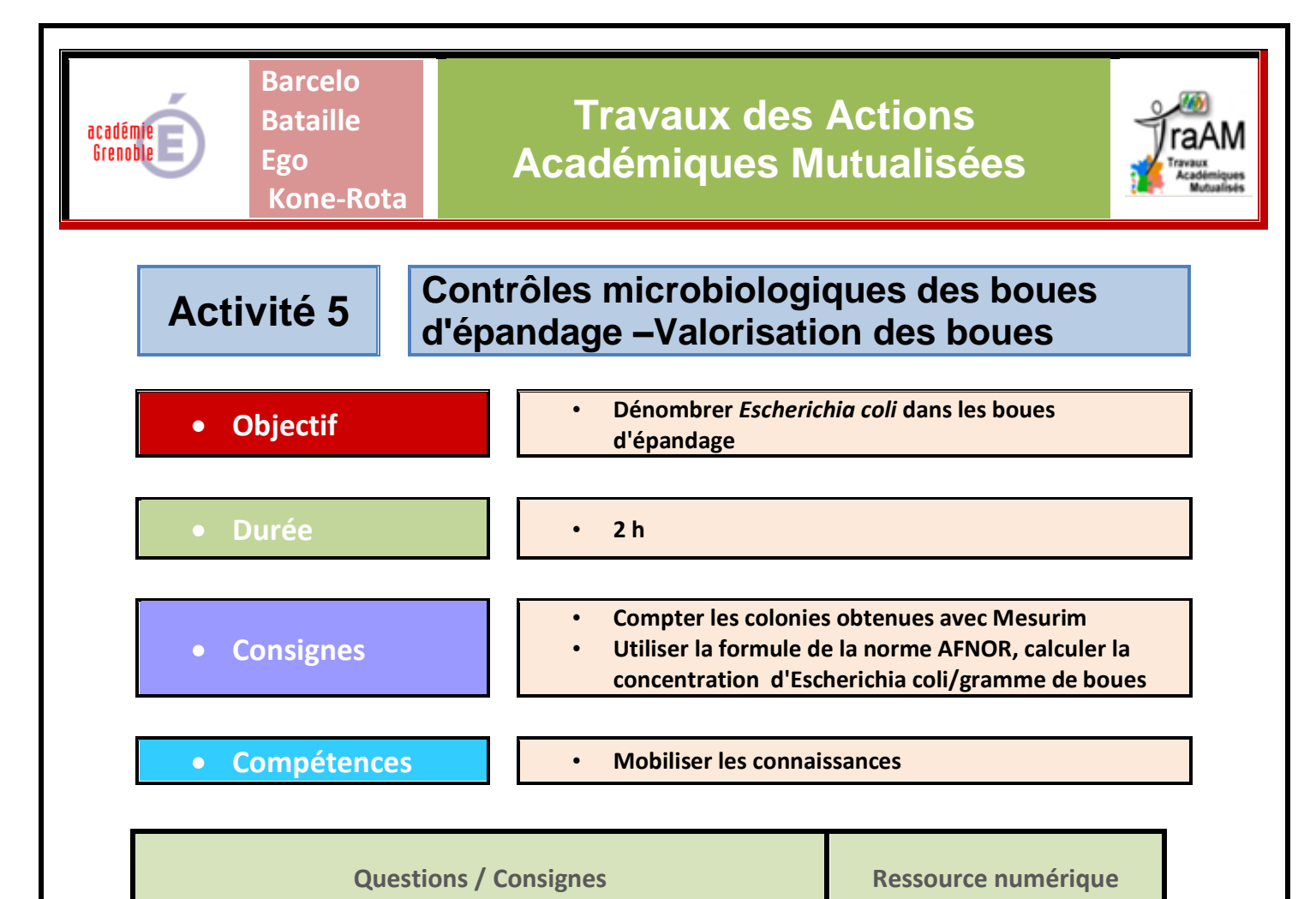

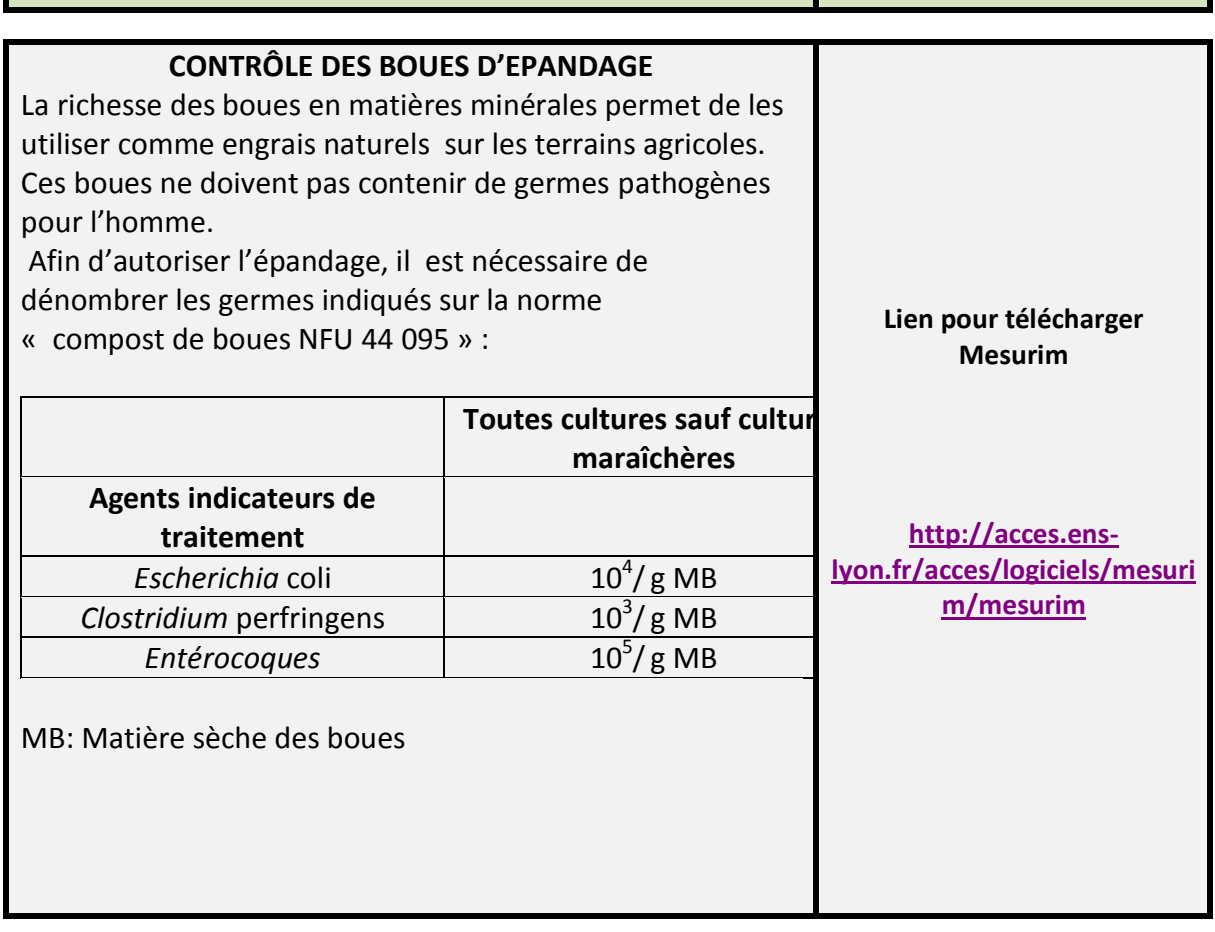

◘◘◘ *Mai 2015* ◘◘◘

**Kone-Rota** 

**Barcelo Bataille**

**Ego**

académie Grennhle

## **Travaux des Actions Académiques Mutualisées**

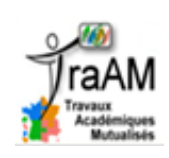

#### **EXERCICE**

Un échantillon m = 10 g d'extrait sec de boues est mis en suspension dans 90 ml de diluant. Après centrifugation permettant d'éliminer les débris, le dénombrement est réalisé sur le surnageant comme suit :

- Réaliser des dilutions en séries de 10<sup>-1</sup> à 10<sup>-3</sup> du surnageant.
- Filtrer sur membrane 1 mL de chaque dilution
- Déposer la membrane sur milieu chromogène TBX
- Incuber 24h à 44°c

Les résultats de la dilution  $10^{-1}$  sont donnés ci-dessous.

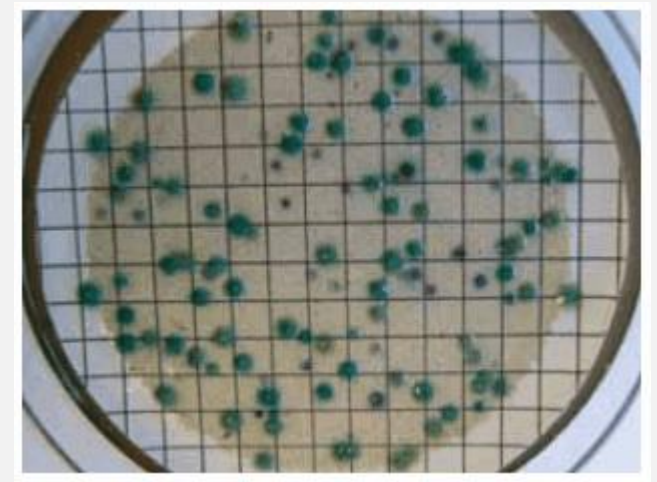

**Principe de lecture du milieu TBX** Les sels biliaires inhibent la croissance des microorganismes à Gram positif et favorisent la récupération des *Escherichia coli.* 

Le BCIG (acide 5-bromo-4-chloro-3-indolyl- -D-

glucuronique) est un substrat chromogène. La plupart des souches d'*Escherichia coli* possédant une -D-glucuronidase agissent par clivage du BCIG, entraînant la coloration des colonies en bleues

Compter des colonies bleues caractéristiques dans les boîtes en contenant moins de 150.

Par ailleurs, celles-ci doivent contenir moins de 300 colonies caractéristiques et non caractéristiques au total. Les colonies non caractéristiques présentent des colonies blanches à beige vert sur le milieu TBX.

**Formule de la Norme AFNOR : Calcul de la concentration en UFC d'***Escherichia coli* **/g de MB**

$$
C=\frac{N}{V*10-1}*10
$$

◘◘◘ *Mai 2015* ◘◘◘

### **Barcelo Bataille Ego Kone-Rota Travaux des Actions Académiques Mutualisées QUESTIONS 1.** Expliquer l'aspect des colonies caractéristiques sur le milieu TBX. **2.** Ouvrir le logiciel Mesurim. Suivre la [Fiche\\_technique\\_Comptage\\_Mesurim.pdff](Fiche_technique_Comptage_Mesurim.pdf)iche technique. Compter les colonies en distinguant les colonies d'*Escherichia coli* des colonies non caractéristiques. **3.** Calculer la concentration en UFC/g de MB (Matière sèche des boues)

- **4.** Exprimer le résultat sachant que l'incertitude U =1,6. 10<sup>3</sup> UFC/g
- **5.** Les boues analysées pour l'agent indicateur *E. coli* peuvent-elle être épandues. Justifier.

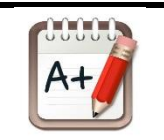

académie Grenoble

**Résultat obtenu :**

**Votre avis nous intéresse, merci de répondre à notre enquête concernant ce scénario**

**Elève, cliquer** [ici](http://eduscol.education.fr/bio/usages/EnqueteprofesseurscenarioTRAAM) **and intervention is expected to Professeur, cliquer ici**